Dvd Shrink User [Manual](http://docs.westpecos.com/get.php?q=Dvd Shrink User Manual) >[>>>CLICK](http://docs.westpecos.com/get.php?q=Dvd Shrink User Manual) HERE<<<

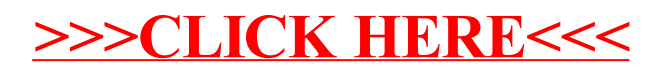